Abrir con Adobe Acrobat DC para rotar Para Android o iOS descargar 3D PDF Read[er](https://apps.apple.com/us/app/3d-pdf-viewer/id919857557)

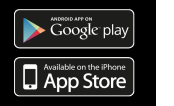

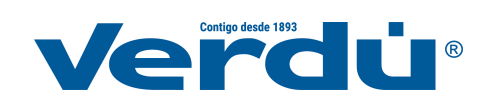